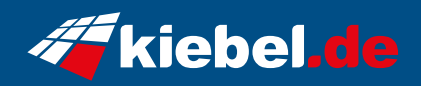

## **Storm 12 Intel i7, 4060Ti\_16**

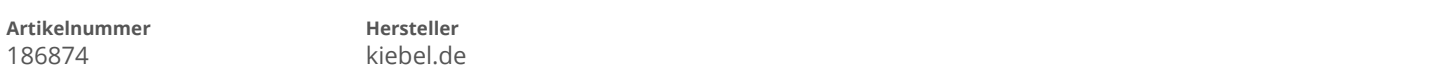

## **Angaben zum Energieverbrauch**

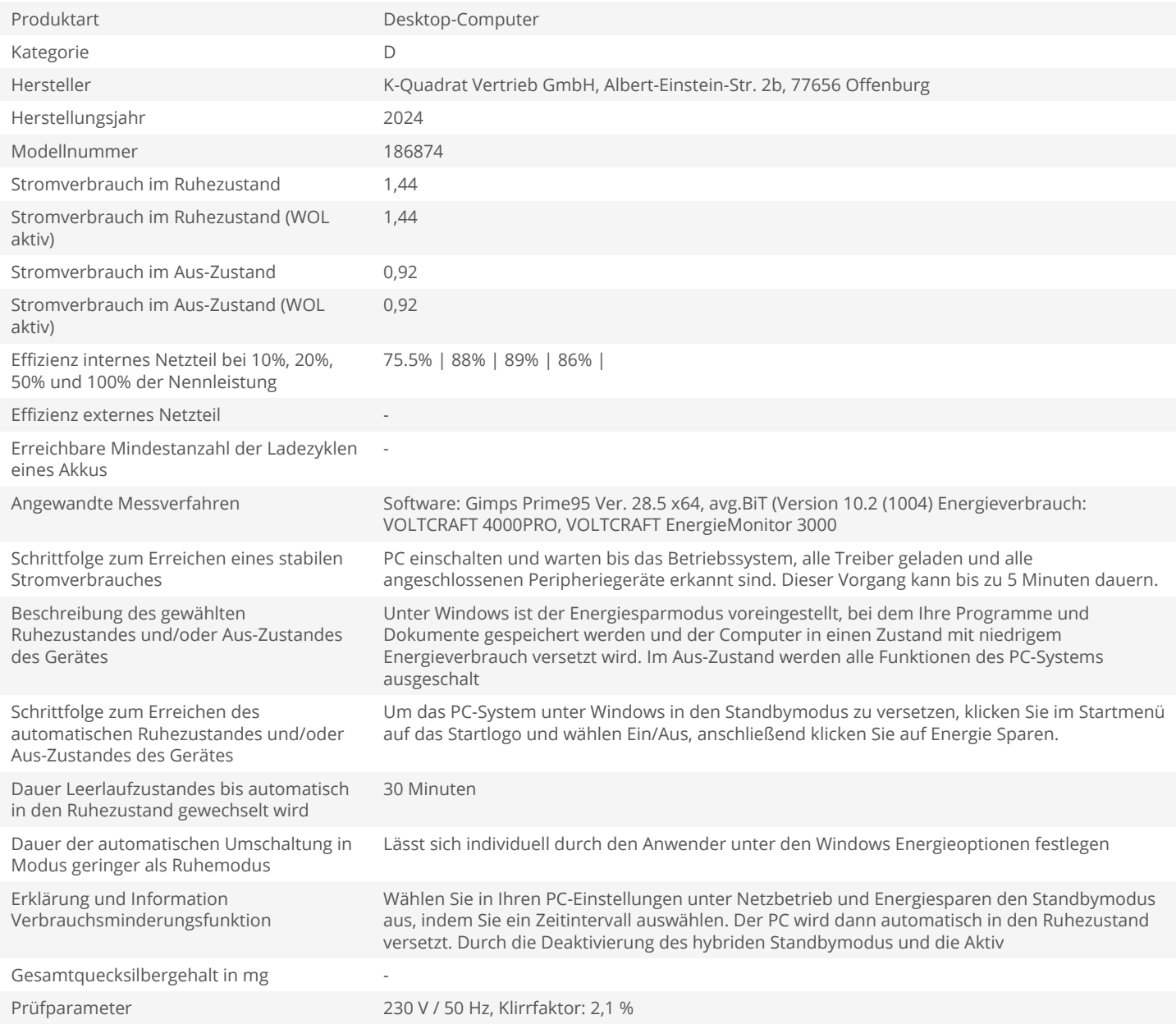